# SPEED – manuale rapido

## **1. accensione**

Premere **D**er 3 secondi.

# **2. sincronizzazione orologio**

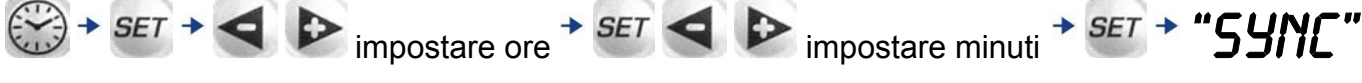

*START*

# **3. impostazione media per prova speciale**

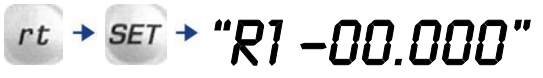

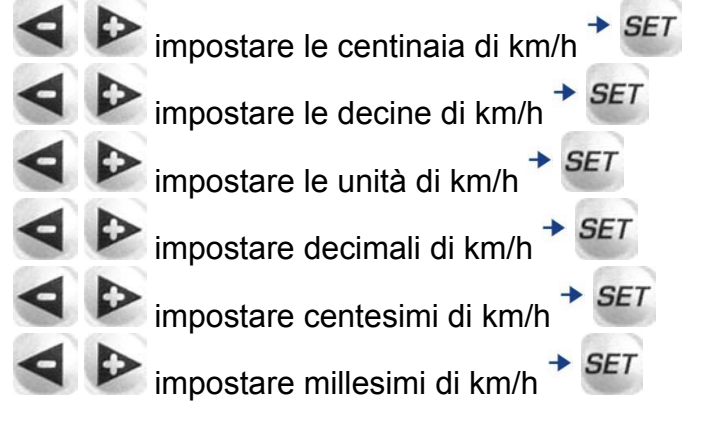

" $CI:1.00000"$   $*$  impostare coefficiente di staratura

(Il coefficiente si calcola effettuando il calcolo: **Lunghezza segnalata dal proprio tripmaster÷lunghezza data da organizzatore**)

 $\blacktriangleright$  impostare unità  $\rightarrow$  SET  $\leftrightarrow$  impostare decimali  $\rightarrow$  SET ecc.  $\rightarrow$ 

esempio: "01: 07.50" la prova è impostata. 07.50 secondi sono i secondi per effettuare 100mt.

*START* per far partire la prova.

Il Display indica a sinistra la distanza virtuale mentre a destra i secondi mancanti alla fine dell'ettometro.

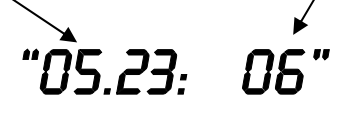

# **4. regolazioni**

### **4.1 illuminazione**

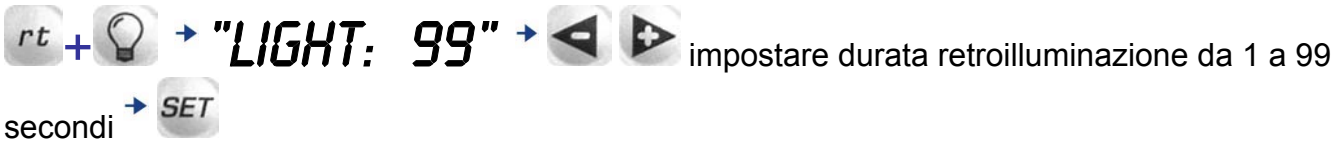

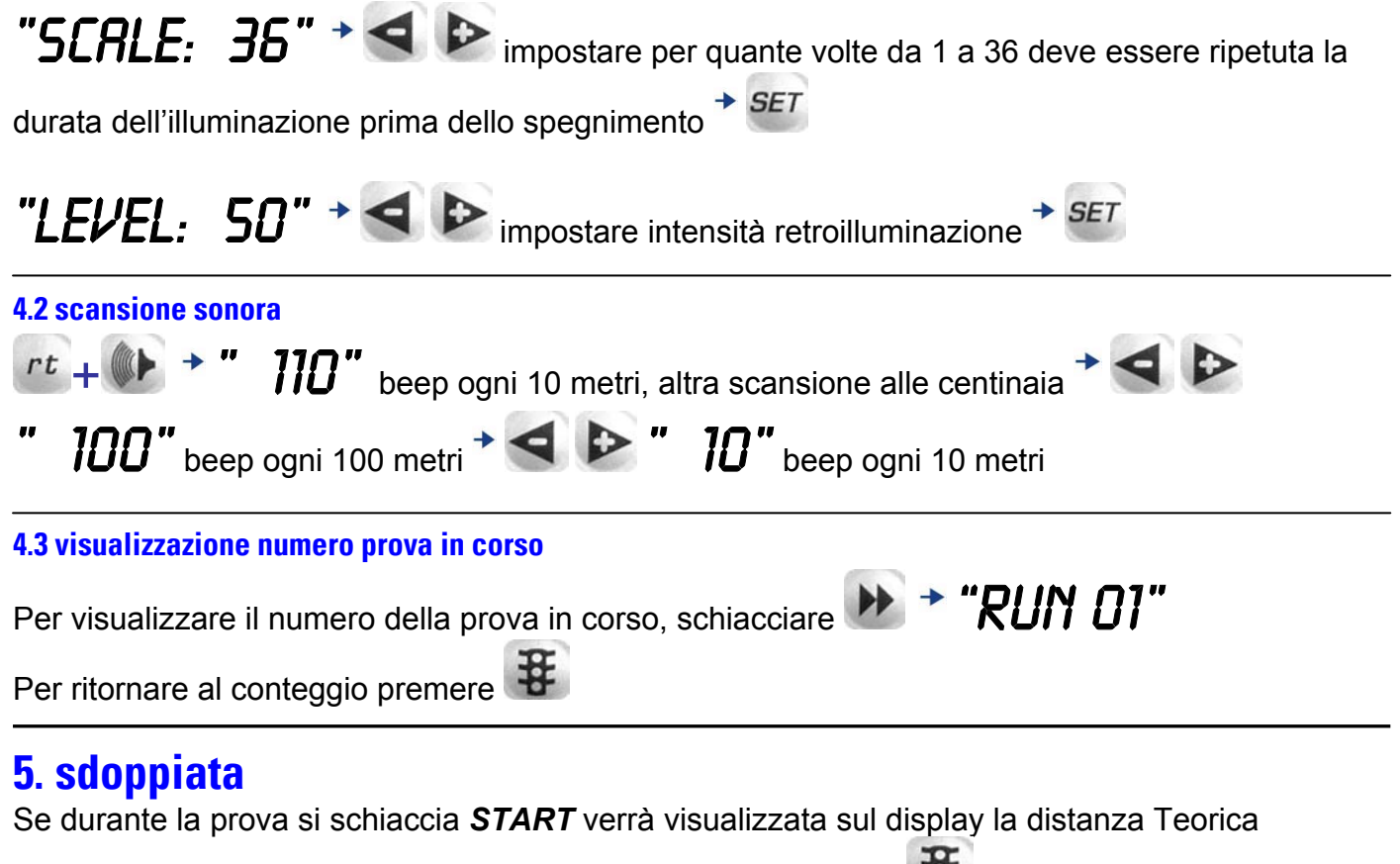

percorsa fino a quell'istante. Per ritornare al conteggio premere

## **6. cambio di media**

Se la gara prevede cambio di media durante la prova speciale è possibile farlo tenendo premuto il

tasto **schiacciando il pulsante START**. Il cronometro passerà alla media impostata successiva lasciando immutato il conteggio chilometrico.

# **7. fermare la prova in corso**

+ la prova si fermerà e tornerà in standby, pronta per ripartire da 0.

## **8. spegnimento**

Posizionarsi sulla funzione  $\mathbb{Q}$  e premere nuovamente  $\mathbb{Q}$  per 3 secondi. NB: Strumento non si spegne se sono in corso delle prove. E' necessario posizionarsi sulla prova

in corso premendo  $\mathbf{\ddot{F}}$  e fermandola schiacciando insieme  $\mathbf{\dot{V}} + \mathbf{\dot{F}}$  (come al punto 7).

## **9. cancellazione delle prove memorizzate**

Posizionarsi sulla funzione  $\mathbb{C}$  e premere contemporaneamente

 $\overline{H}$  +  $\overline{H}$  +  $\overline{H}$ , comparirà la

# scritta: "DELETE:  $N''$  +  $\triangleright$  "DELETE:  $\cdot$   $\cdot$   $\cdot$  set

Lo strumento provvede alla cancellazione di tutte le prove, una quella in corso continua fino a quando non sarà fermata (come al punto 7)